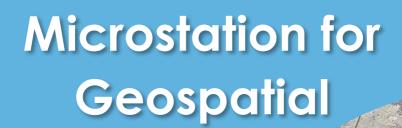

Value Addition | Offline Quinc

**Duration: 40 Hours** 

REGISTER NOW

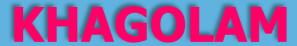

**Institute of Geoinformatics** 

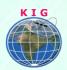

## Course Information

Course Title: Microstation for Geospatial

**Duration: 40 Hours** 

Training Modes: Offline/Online/Hybrid | Full-time/Part-time

Timing: Min 3 hours/day | Max 8 hours/day

# Course Eligibility

Fundamental concepts of GIS

Knowledge of computers

#### Fee

15,000 INR, for resident Nationals of India, Nepal, Bhutan, Bangladesh, Sri Lanka and Maldives, & Myanmar.

450 USD, For Non-Residents of India

**INSTALMENTS:** 5,000 on registration

10,000 - before the course starts.

#### Overview

MicroStation is very useful software for gis data creation. It's also using for LiDAR data classification / processing in association with TerraScan and other TerraSollid application.

This class teaches you essentials of MicroStation along with special focus on gis and lidar work. This includes user interface and working environment, using element select tools with various methods, different ways to interact with commands and their options, different snapping option, absolute coordinates and grids, tentative Points, AccuSnapdraw, AccuDraw, smart lines, manipulate, modify, measurement, annotation tools, working with levels effectively, tips and tricks for productive operating of MicroStation like keyboard shortcuts, basic customization,

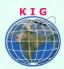

workspace settings, set element symbology, understand use and working of cells and references, configure print option and print design, drawing clean-up, and data import export.

## Modules Covered

#### 1. Essentials of MicroStation:

- Understand MicroStation user interface and working environment
- Use element select tools with various methods
- Use different ways to interact with commands and their options
- Explain and use different snapping option, absolute coordinates and grids
- Use tentative Points, AccuSnapdraw, AccuDraw, smart lines, manipulate, modify, measurement, annotation tools
- Working with levels effectively
- Tips and tricks for productive operating of MicroStation like keyboard shortcuts, basic customization, workspace settings etc
- Set element symbology
- Understand use and working of cells and references
- Configure print option and print design

#### 2. Microstation for Geospatial

- Set units, geographic coordinate system of design file
- Working with reference and un-reference raster and vectors maps
- o Digitise, clean up geospatial maps
- Perform QA / QC of geospatial data
- Understand and work with data interpobility option and formats available in MicroStation.

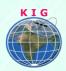

# How to Apply

Step 1: register at: <a href="https://www.khagolam.com/home/register">https://www.khagolam.com/home/register</a>

Step 2: Check mail for course & bank details

Step 3: Transfer payment & share transaction receipt on What's

App

Step 4: You will receive registration confirmation, by

SMS/Call/Whats App.

REGISTRATION SHALL CLOSE 4 DAYS BEFORE THE START DATE. SPOT REGISTRATIONS ARE NOT ALLOWED.

## FAQ's

Q: Does fees include accommodation and food?

A: No. but we can help you to get the nearest accommodation.

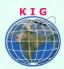

#### Why Khagolam:

- Specialize institute for geospatial technologies
- Job oriented curriculum
- Comprehensive training material
- 100% placement assistance
- **Professional Trainers**
- Exposure to live projects
- Flexible timings
- Exposure to 3D GIS
- Practice, aptitude and interview rounds
- e-library facility

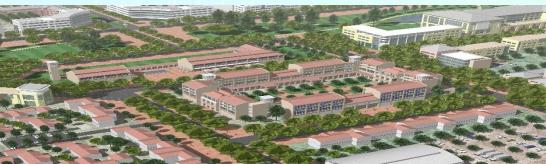

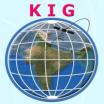

#### **Khagolam Institute of Geoinformatics**

Mumbai | Pune

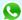

+91 989299 8626

info@khagolam.com | www.khagolam.com

Be in touch II O E

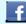

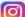

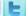